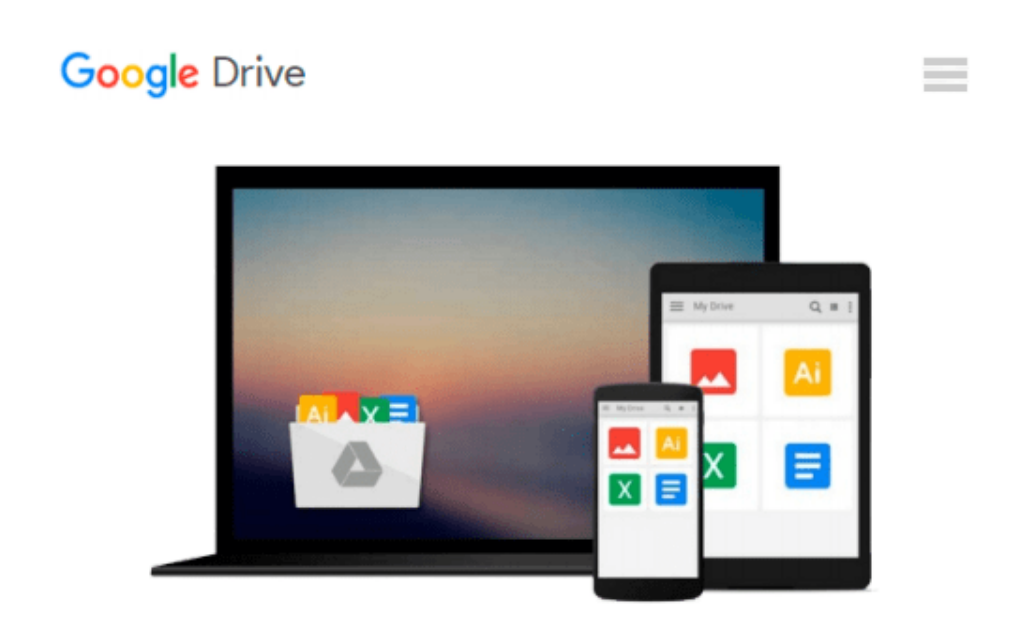

# **Automator for Mac OS X 10.6 Snow Leopard: Visual QuickStart Guide**

*Ben Waldie*

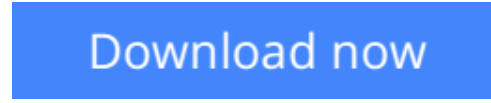

[Click here](http://bookengine.site/go/read.php?id=0321685830) if your download doesn"t start automatically

## **Automator for Mac OS X 10.6 Snow Leopard: Visual QuickStart Guide**

Ben Waldie

#### **Automator for Mac OS X 10.6 Snow Leopard: Visual QuickStart Guide** Ben Waldie

Automator for Mac OS X 10.6 Snow Leopard: Visual QuickStart Guide uses a combination of task-based instruction and strong visuals to teach intermediate Macintosh users how to automate repetitive, timeconsuming tasks with the Automator application that is included with Mac OS X 10.6 Snow Leopard. Automator comes with many useful automated routines (called actions) preinstalled, for lots of popular applications, that do things like remove empty playlists from iTunes or add attachments to Mac Mail. The real power of Automator lies in mixing and matching these actions to have them do exactly the job you want. They're put together in a string of actions known as a workflow. Author Ben Waldie introduces readers to how Automator works, and then helps them assemble and use Automator workflows.

**[Download](http://bookengine.site/go/read.php?id=0321685830)** [Automator for Mac OS X 10.6 Snow Leopard: Visual Q ...pdf](http://bookengine.site/go/read.php?id=0321685830)

**[Read Online](http://bookengine.site/go/read.php?id=0321685830)** [Automator for Mac OS X 10.6 Snow Leopard: Visual ...pdf](http://bookengine.site/go/read.php?id=0321685830)

#### **Download and Read Free Online Automator for Mac OS X 10.6 Snow Leopard: Visual QuickStart Guide Ben Waldie**

#### **From reader reviews:**

#### **Winston Nakashima:**

The book Automator for Mac OS X 10.6 Snow Leopard: Visual QuickStart Guide can give more knowledge and also the precise product information about everything you want. Exactly why must we leave the great thing like a book Automator for Mac OS X 10.6 Snow Leopard: Visual QuickStart Guide? Wide variety you have a different opinion about e-book. But one aim this book can give many details for us. It is absolutely right. Right now, try to closer using your book. Knowledge or info that you take for that, you are able to give for each other; you can share all of these. Book Automator for Mac OS X 10.6 Snow Leopard: Visual QuickStart Guide has simple shape but the truth is know: it has great and massive function for you. You can appearance the enormous world by open up and read a guide. So it is very wonderful.

#### **Patricia Mattox:**

The book with title Automator for Mac OS X 10.6 Snow Leopard: Visual QuickStart Guide includes a lot of information that you can find out it. You can get a lot of advantage after read this book. This particular book exist new understanding the information that exist in this book represented the condition of the world today. That is important to yo7u to find out how the improvement of the world. This particular book will bring you within new era of the globalization. You can read the e-book with your smart phone, so you can read the idea anywhere you want.

#### **Bruce Parisien:**

People live in this new day time of lifestyle always aim to and must have the free time or they will get lots of stress from both day to day life and work. So , whenever we ask do people have free time, we will say absolutely sure. People is human not a robot. Then we request again, what kind of activity do you have when the spare time coming to an individual of course your answer can unlimited right. Then do you try this one, reading textbooks. It can be your alternative in spending your spare time, often the book you have read is Automator for Mac OS X 10.6 Snow Leopard: Visual QuickStart Guide.

#### **Kathleen Huckaby:**

With this era which is the greater person or who has ability in doing something more are more important than other. Do you want to become among it? It is just simple solution to have that. What you should do is just spending your time not much but quite enough to enjoy a look at some books. One of the books in the top list in your reading list will be Automator for Mac OS X 10.6 Snow Leopard: Visual QuickStart Guide. This book which can be qualified as The Hungry Slopes can get you closer in turning out to be precious person. By looking up and review this book you can get many advantages.

**Download and Read Online Automator for Mac OS X 10.6 Snow Leopard: Visual QuickStart Guide Ben Waldie #A459CZJBK0E**

## **Read Automator for Mac OS X 10.6 Snow Leopard: Visual QuickStart Guide by Ben Waldie for online ebook**

Automator for Mac OS X 10.6 Snow Leopard: Visual QuickStart Guide by Ben Waldie Free PDF d0wnl0ad, audio books, books to read, good books to read, cheap books, good books, online books, books online, book reviews epub, read books online, books to read online, online library, greatbooks to read, PDF best books to read, top books to read Automator for Mac OS X 10.6 Snow Leopard: Visual QuickStart Guide by Ben Waldie books to read online.

### **Online Automator for Mac OS X 10.6 Snow Leopard: Visual QuickStart Guide by Ben Waldie ebook PDF download**

**Automator for Mac OS X 10.6 Snow Leopard: Visual QuickStart Guide by Ben Waldie Doc**

**Automator for Mac OS X 10.6 Snow Leopard: Visual QuickStart Guide by Ben Waldie Mobipocket**

**Automator for Mac OS X 10.6 Snow Leopard: Visual QuickStart Guide by Ben Waldie EPub**